#### 04 ADR-PTR - Addressing & Pointers **VauLSMorg** Aneka Soal Ujian Sistem Operasi A. Wibisono (AW), C. BinKadal (CB) H. Kurniawan (HK)

 $\odot$  2016 - 2024 — Rev: 45 - 26-Mar-2024. URL: <https://rms46.vlsm.org/2/199.pdf>. More can be accessed via <https://os.vlsm.org/>. This free document is distributed in the hope that it will be useful, but WITHOUT ANY WARRANTY, without even the implied warranty of MERCHANTABILITY or FITNESS FOR A PARTICULAR PURPOSE. You might change, reproduce, and distribute this document but not delete these provisions. This is the way!

## 1. 2016-2

```
001 /* (c) 2016 Rahmat M. Samik-Ibrahim -- This is free software
005 * Assume (&ptrchr is 0x7FFFEEDDCCBB, order of bytes: little-endian) */
009 #define LINES 3
010 #include <stdio.h>
012 void printeq(int lines) {
013 while (lines-- > 0 ) printf("= = ");
014 print(''\n'');
015 }
017 void main(void) {
018 int ii;
019 unsigned char dummy = 'a';
020 unsigned char* ptrchr = &dummy;
022 printeq(LINES);
023 printf(" dummy: %c\n", dummy);
024 printf("*ptrchr: %c\n", *ptrchr);
025 printeq(LINES);
026 printf("%p\n", &ptrchr);
027 printeq(LINES);
028 ptrchr = (char*) &ptrchr;
029 for (ii=0; ii<6; ii++) {
030 printf("%X ", *ptrchr);
031 ptrchr++;
032 }
033 putchar(\prime\n');
034 printeq(LINES);
035 }
```
(a) Write down the output of this program

#### 2. 2017-1

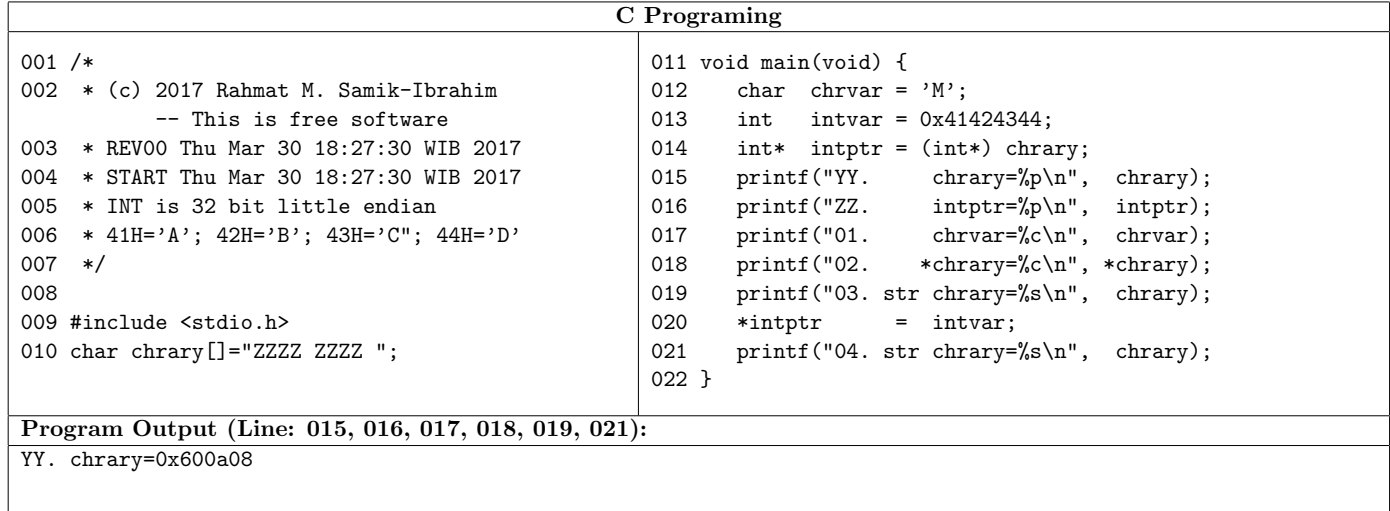

#### 3. 2017-2

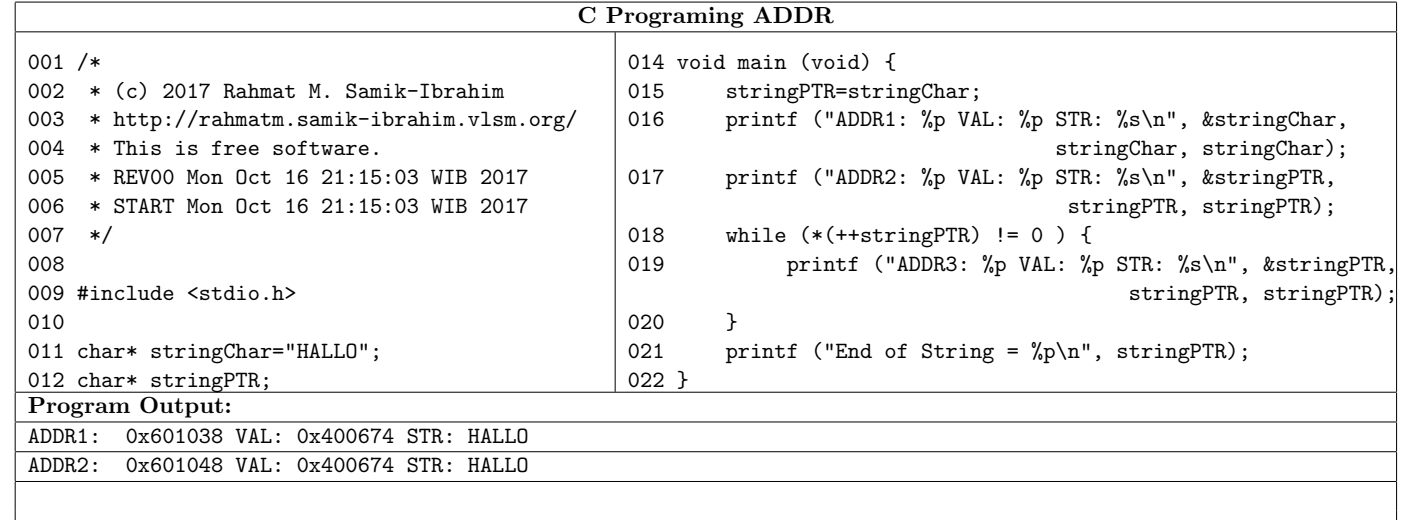

### 4. 2018-1

What is the output of this following program:

```
001 /* (c) 2018 This is a free program */
002 /* Rahmat M. Samik-Ibrahim */
003 /* The "array" starts at 0x601040 */
004 /* The "pointer" address is 0x601050 */
005
006 #include <stdio.h>
007
008 char array[]="0123456789ABCDE";
009 char* pointer=array;
010 void main(void) {
011 printf("START\n");
012 printf("%p\n", &pointer);
013 printf("%p\n", pointer);
014 printf("%s\n", pointer);
015 printf("%d\n", pointer[15]);
016 printf("STOP\n");
017 }
                                           018 /* Clue#1: All strings end with 0x00 */
                                           019 /* Clue#2: Address=64 bit BIG ENDIAN */
                                           020 /* Clue#3: ASCII '0' (Zero) is 0x30 */
                                           021 /* Clue#4: ASCII 'A' is 0x41 */
```
Initially, addresses  $0x601040 - 0x60105F = 0x00$ . What will be in those addresses after executing the program?

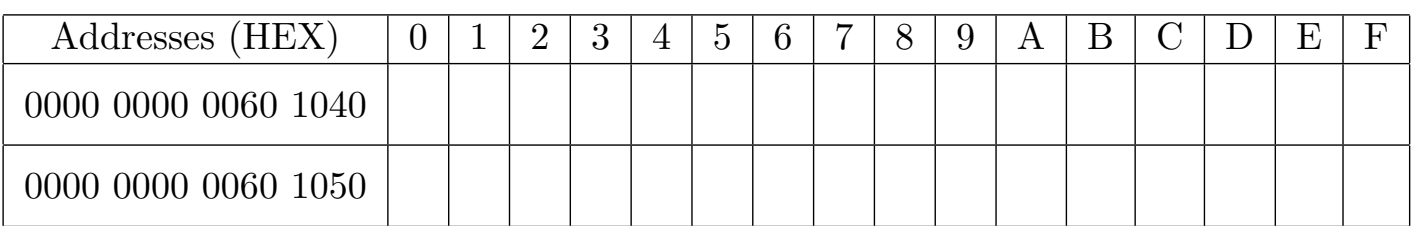

5. 2018-2 (44%)

What is the output of this following program:

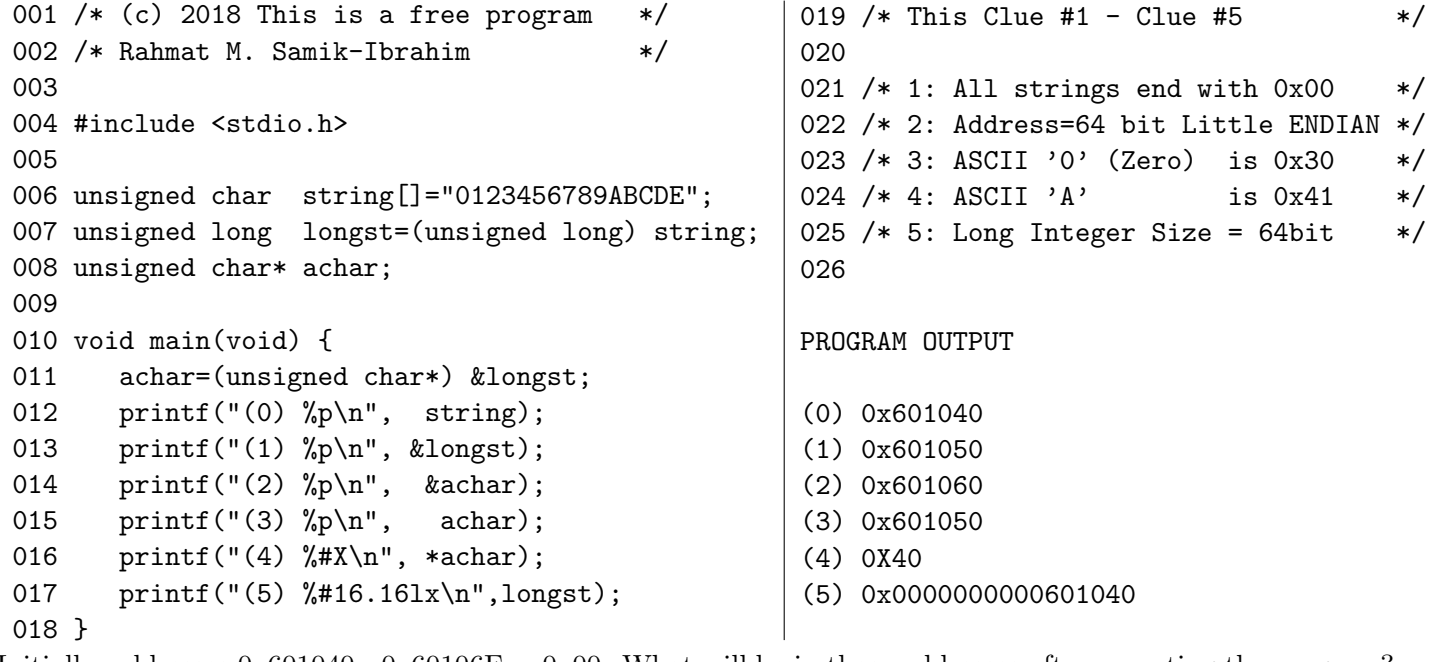

Initially, addresses  $0x601040 - 0x60106F = 0x00$ . What will be in those addresses after executing the program?

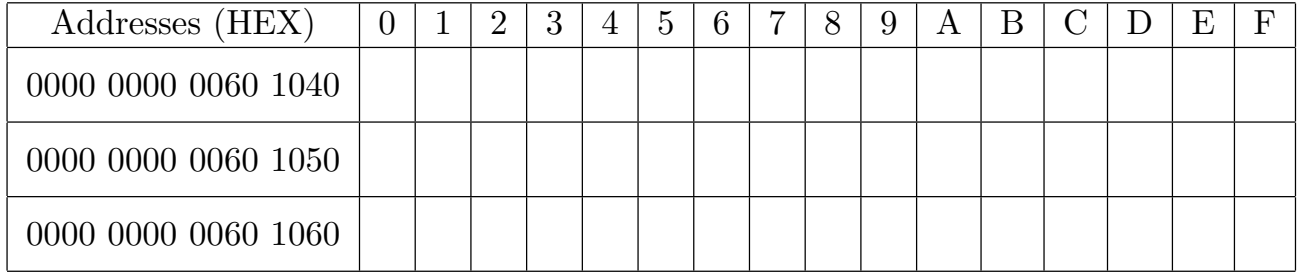

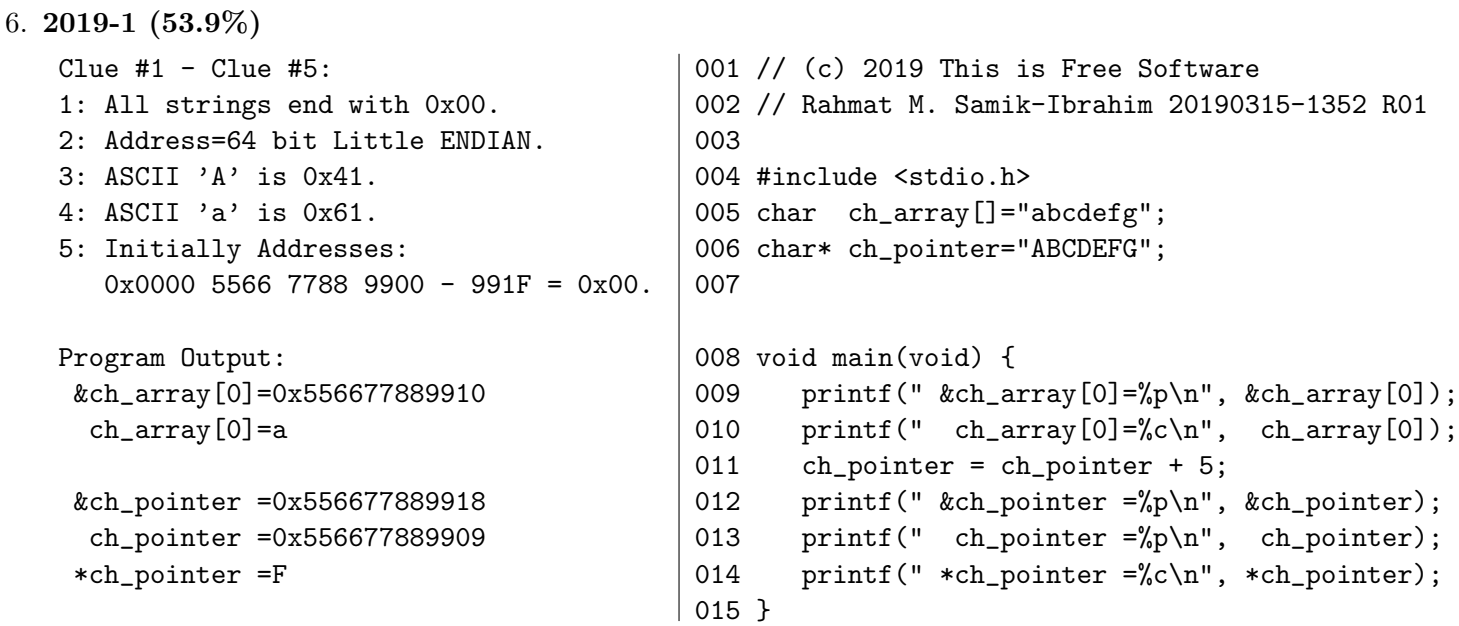

What will be in these following addresses after executing the program (in **hexadecimal**)?

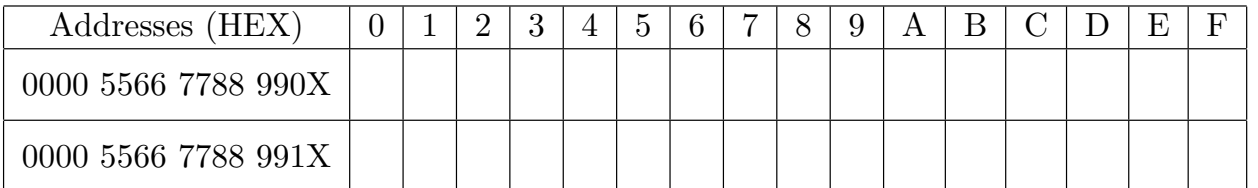

7. 2019-2 (45%)

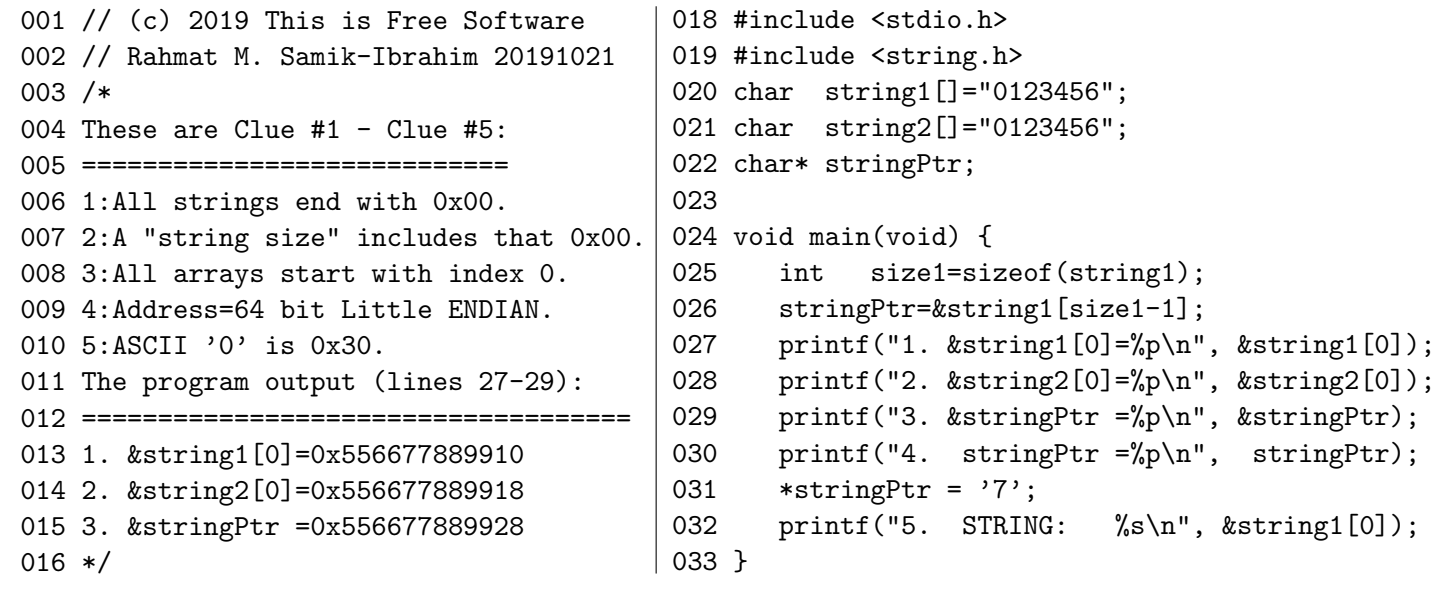

(a) Program Output (line 30) (46%):

(b) Program Output (line 32) (31%):

(c) What will be in these following addresses after executing the program (in hexadecimal) (49%)?

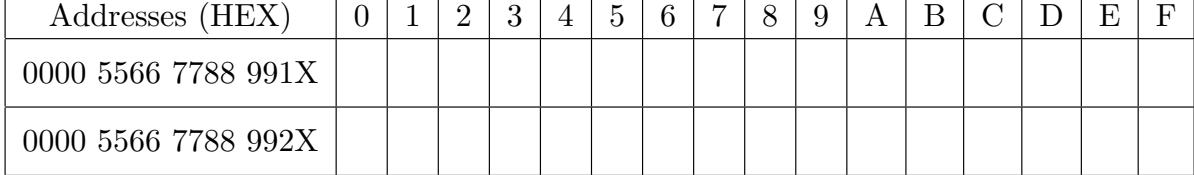

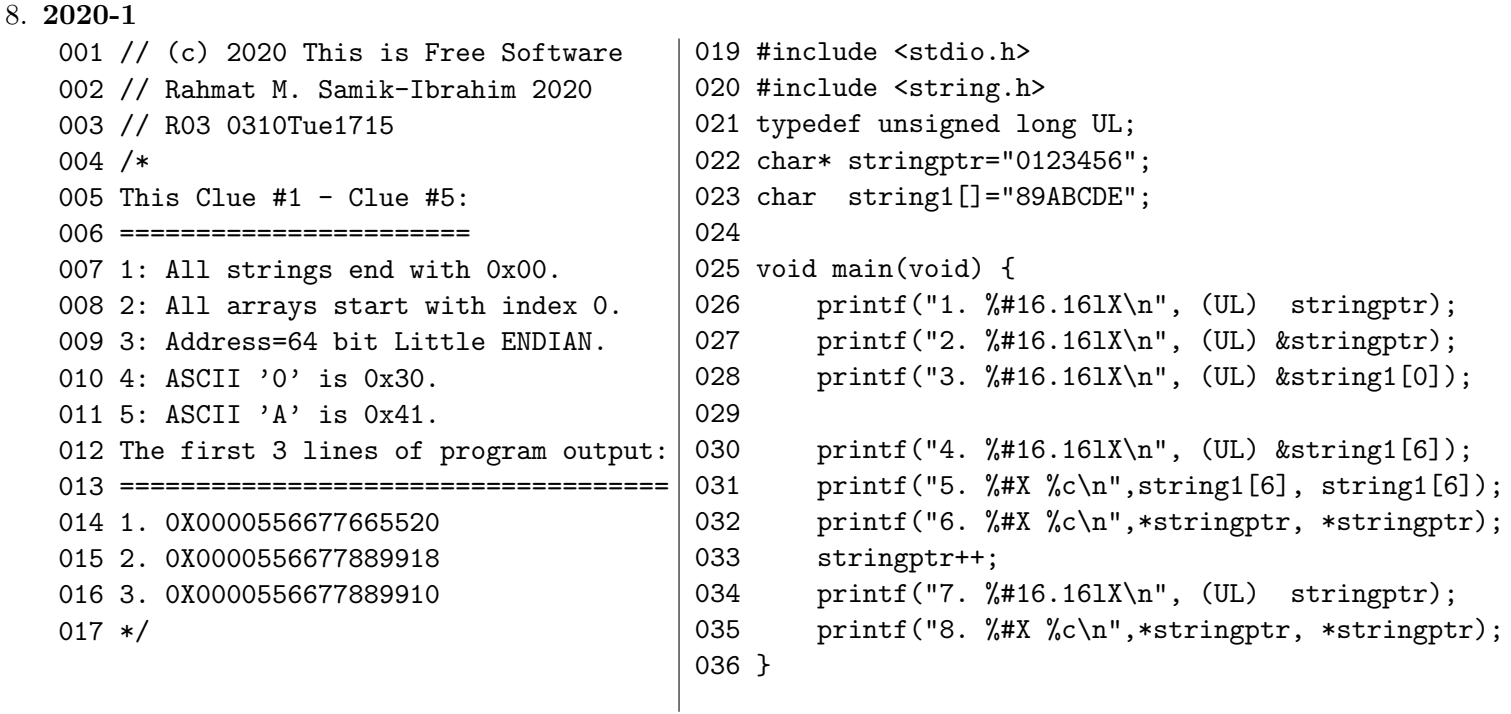

## Program Output:

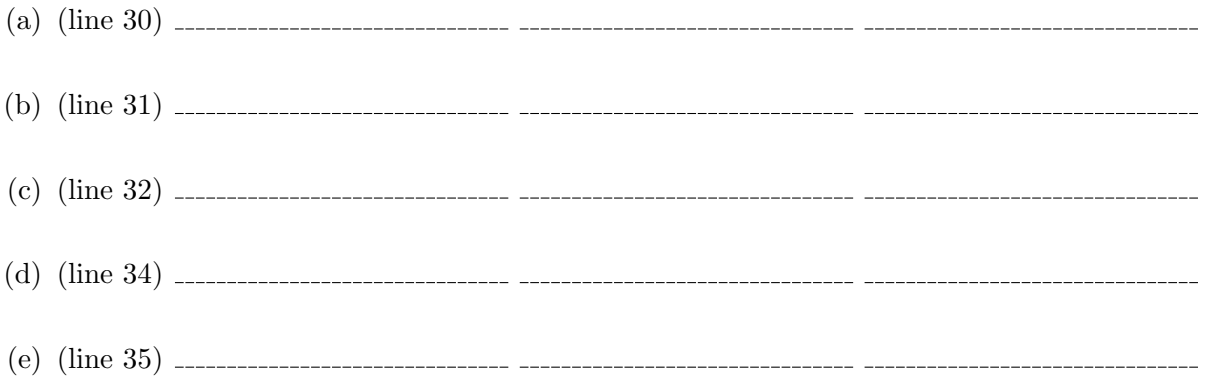

(f) INITIALLY, addresses 0x5566 7766 5520 - 0x5566 7766 552F, and 0x5566 7788 9910 - 0x5566 7788 991F  $= 0$ ; What will be in those addresses after executing the program (in hexadecimal)?

![](_page_4_Picture_258.jpeg)

## 9. 2022-2 (47.3%)

Program "mymemory3.c" a shortened version of the "mymemory2.c" program in the last WEEK 05 assignment. See next page for output program "mymemory3" and source code "mymemory3.c" (Line numbers are added).

(a) (45%) Based on the output of the "mymemory3" program, what is the "Total usable main memory size" of that system? Answer:

Total Memory: \_\_\_\_\_\_\_\_\_\_\_\_\_\_\_\_\_\_\_\_\_\_\_\_\_\_\_ MB.

![](_page_5_Picture_630.jpeg)

(b) (70%) Based on the output of the "mymemory3" program, what is the "Total swap space size" of that system? What was initially the "free swap space still available size"? Answer:

Total Swap Size: \_\_\_\_\_ \_\_\_\_\_\_\_\_\_\_\_\_\_\_\_\_\_\_\_\_\_\_\_\_\_\_\_\_\_ MB.

Free Available Size: \_\_\_\_\_\_\_\_\_\_\_\_\_\_\_\_\_\_\_\_\_\_\_\_\_\_\_\_\_\_\_ MB.

(c) (31%) What is the name of the Linux system call that returns specific statistics on memory and swap usage above?

System Call Name:

(d) (36%) Function malloc() is a C library routine that allocates memory dynamically. What happens to the memory when the malloc() function is called in line 34 of the program? What happens to the memory when the allocated memory is used in line 38? Explain and show any lines in the program or output lines of the program that support your explanation!

Explain lines 34 and 38 (Max. 4 lines!):

(e) (77%) Variable "pcounter" is a 32-bit LITTLE ENDIAN variable. Is "pcounter" a local or global variable?

Variable "pcounter":

(f) (38%) What is the value of variable "pcounter" just before the program exits?

Value of "pcounter":

(g) (77%) What is the Virtual Address of "pcounter" (in hexadecimal)?

Virtual Address of "pcounter": \_\_\_\_\_\_\_\_\_\_\_\_\_\_\_\_\_\_\_\_\_\_\_\_\_\_ (HEX)

(h) (30%) Write down the value of "pcounter" into the virtual address of "pcounter" (in hexadecimal)!

![](_page_6_Picture_183.jpeg)

# 10. 2023-2 (CB:46%)

![](_page_7_Picture_224.jpeg)

Program Output:

- X1. 0X0000556677889904 X2. 0X0000556677889910
- X3. 0X000055667788B010
- X4. 0X000055667788B020
- X5. 0X000055667788B028

![](_page_7_Picture_225.jpeg)

- (f) (55% line 49)
- 

(g) (55% line 50)

- (h) (55% line 52)
- (i) (55% line 53)
- (j) INITIALLY, addresses 0x5566 7788 B010 0x5566 7788 B02F = FF; What will be in those addresses after executing the program (in hexadecimal) (24%) ?

![](_page_8_Picture_88.jpeg)